# S063 Stahl-Normalkraftanschluss / Knotenblechanschluss, DIN 18800 (11/90)

Leistungsbeschreibung des BauStatik-Moduls S063 von Dipl.-Ing. Thomas Blüm

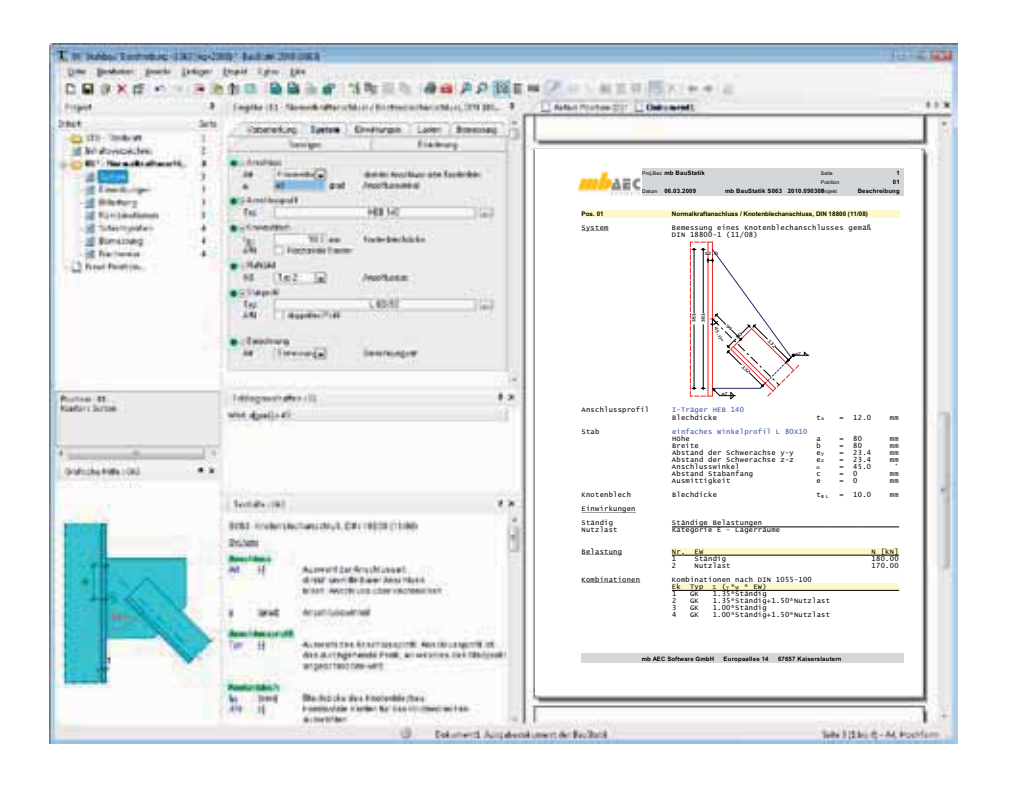

Mit dem Programm S063 werden Anschlüsse eines Normalkraftstabes an eine Stahlkonstruktion nachgewiesen und / oder bemessen. Bei diesen Anschlüssen handelt es sich vorwiegend um Stäbe von Fachwerken und Verbänden oder um Zuglaschen in abgehängten Konstruktionen.

Die Anschlüsse können als direkter Anschluss oder als Anschluss mit Knotenblech ausgeführt und berechnet werden. Als mögliche Profile der Normalkraftstäbe und der Profile an die angeschlossen wird, können sowohl offene als auch geschlossene Profile Verwendung finden.

Anschlüsse müssen so gewählt werden, dass die Kräfte in den Knoten sicher und wirtschaftlich übertragen werden können. Dabei werden Verbindungen mit und ohne Knotenbleche unterschieden.

## **Allgemeine Grundlagen**

## **1. Knotenblechanschlüsse**

Wenn ein direkter Anschluss eines Normalkraftstabs nicht möglich oder unwirtschaftlich ist, werden Knotenbleche als Verbindung zwischen dem Stab und dem Anschlussteil angeordnet. Diese Anschlussvariante hat im Gegensatz zu knotenblechlosen Anschlüssen gewisse Vorteile bei der Herstellung, da Toleranzen in den Anschlüssen ausgeglichen werden können. Bei der Ausbildung der Anschlüsse mit Knotenblechen versucht man möglichst kleine und einfach gestaltete Bleche (kompakte Ausführung) auszuführen, um Kosten zu sparen. Angestrebt werden einfache Umrissformen wie Rechteck oder Trapez. Dabei werden die Umrissform und die Dicke der Bleche meistens konstruktiv festgelegt.

Bild 1. zeigt eine Auswahl offener und geschlossener Stabquerschnitte, die sich für geschweißte Anschlüsse an Knotenbleche eignen. Die Anschlussstäbe können aus einteiligen oder mehrteiligen offenen Querschnitten bestehen, deren Schwerachsen in der Anschlussebene liegen sollten. Bei Verbänden oder leichten Fachwerken wird meist der einseitige Anschluss mit offenen Querschnitten (z.B. Flachstähle oder Winkelprofile) ausgeführt.

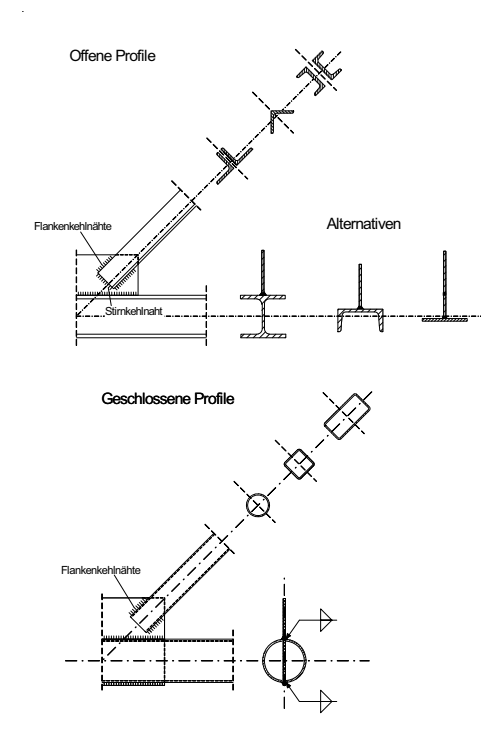

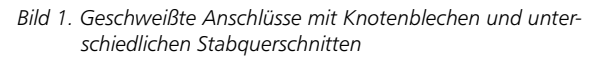

Die Verbindung des Normalkraftstabes mit dem Knotenblech erfolgt als geschweißte Konstruktion mit Flanken- und Stirnkehlnähten. Auf der

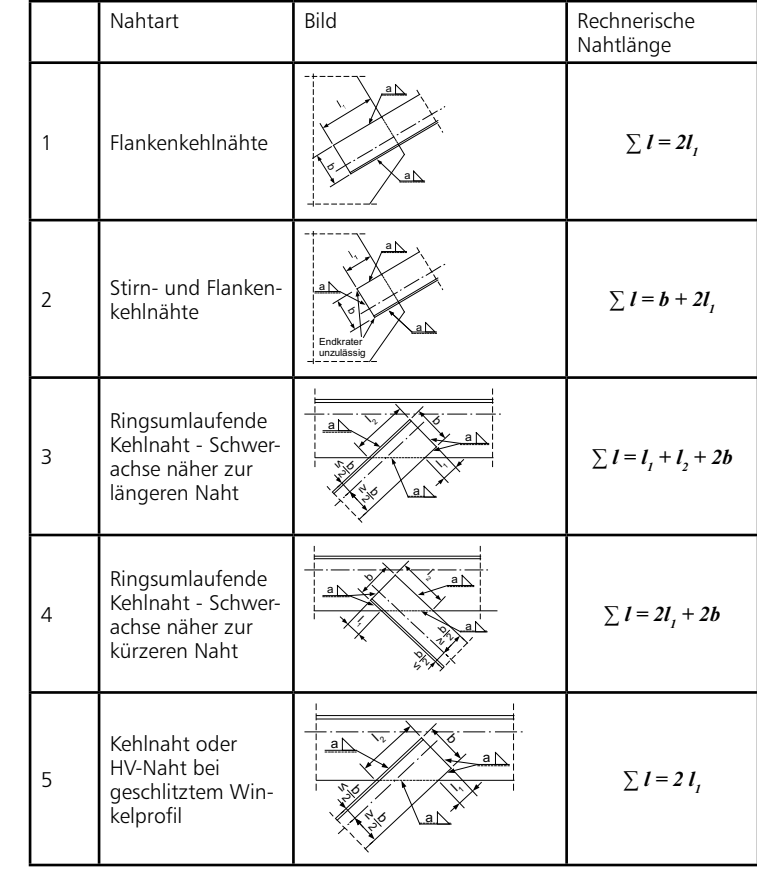

*Tabelle 1. Rechnerische Schweißnahtlängen bei unmittelbaren Staban schlüssen nach DIN 18800-1 [1]*

Grundlage der DIN 18800-1 (11/90) [1] sind Anschlüsse mit Flankenkehlnähten als unmittelbarer Anschluss zu betrachten, bei dem die rechnerische Nahtlänge auf  $l = 150$  a begrenzt ist. Bei Beachtung dieser Beschränkung kann für die Berechnung der Schweißnahtspannungen von einer konstanten Spannungsverteilung ausgegangen werden. Anschlussexzentrizitäten können unberücksichtigt bleiben, wenn die rechnerischen Schweißnahtlängen nach Tabelle 1 (entspricht Tabelle 20 der DIN 18800-1) angesetzt werden.

Bei Anschlüssen mit geschlossenen Profilen (als Anschlussquerschnitt und/oder Normalkraftprofil) werden diese geschlitzt und Knotenbleche durchgesteckt. Die Kraftübertragung erfolgt in diesem Fall ausschließlich über Flankenkehlnähte.

## **1.1 Anschluss des Knotenblechs an das Anschlussbauteil**

Die Verbindung zwischen Knotenblech und Stahlbauteil, an das angeschlossen werden soll, wird durch Schweißnähte hergestellt. Sollen Knotenbleche an Anschlussbauteile mit offenen Profilen hergestellt werden, wird das Knotenblech mit Doppelkehlnähten angeschweißt.

Bei Anschlüssen unter Verwendung von Hohlprofilen werden die Hohlprofile geschlitzt, das Knotenblech hindurchgesteckt und anschließend auf beiden Seiten mit Doppelkehlnähten verschweißt.

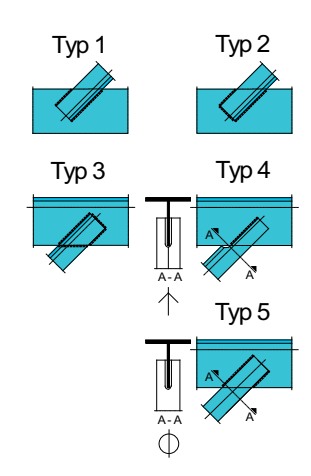

*Bild 2. Verschiedene Anschlussausbildungen mit offenen Profilen ohne Knotenbleche* 

Dadurch wird sichergestellt, dass infolge der Normalkräfte keine zusätzlichen Biegespannungen in den Wandungen der Hohlprofile entstehen.

### **2. Direkte Anschlüsse**

In Bild 2 sind Anschlussvarianten dargestellt, bei denen offene Profile direkt d.h. unmittelbar miteinander verschweißt werden. Die Funktion des Knotenblechs wird bei diesen Ausführungen teilweise durch die Stege bzw. Gurte der durchlaufenden Anschlusskonstruktion übernommen.

## **System**

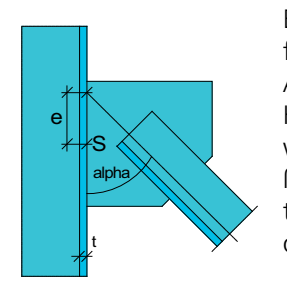

Bei der Anschlussdefinition wird zunächst festgelegt, ob es sich um einen direkten Anschluss oder um einen Anschluss mit Knotenblech handelt. Über den Winkel  $\alpha$ wird die Neigung zwischen anzuschließendem Profil und der Anschlusskonstruktion (Profil, an das angeschlossen wird) definiert.

> Das Profil an das angeschlossen wird (Anschlusskonstruktion) und auch das anzuschließende Profil (Strebe, Füllstab) können aus Auswahllisten entnommen werden. Sofern unsymmetrische Anschlussprofile (z.B. L-Profile) berücksichtigt werden sollen, muss zusätzlich festgelegt werden, in welcher Position (z.B. kurzer oder langer Schenkel) das Profil an die Anschlusskonstruktion geschweißt

*Bild 3a. Definition Anschlusswinkel*

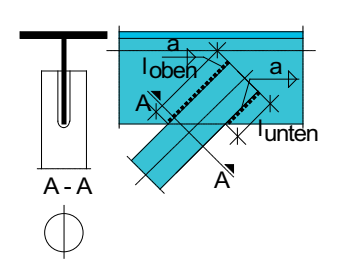

*Bild 3b: Definition Schweißnähte*

Soll ein Anschluss mit Knotenblech zur Ausführung kommen, sind die Knotenblechdicke und der Knotenblechtyp (horizontale oder abgeschrägte Kanten) zu definieren.

werden soll.

Für eine Nachweisführung mit S063 sind die Geometrie des Knotenblechs sowie die Schweißnahtlängen und –dicken zu definieren.

Mit der anzuschließenden Kraft erfolgt dann die Nachweisführung der Ausnutzung der Schweißverbindungen. Wird die Bemessung als Aufgabenstellung ausgewählt, so bestimmt das Programm die erforderlichen Knotenblechabmessungen (Knotenblechgeometrie) sowie die erforderlichen Schweißnahtlängen und –dicken des gewählten Anschlusstyps.

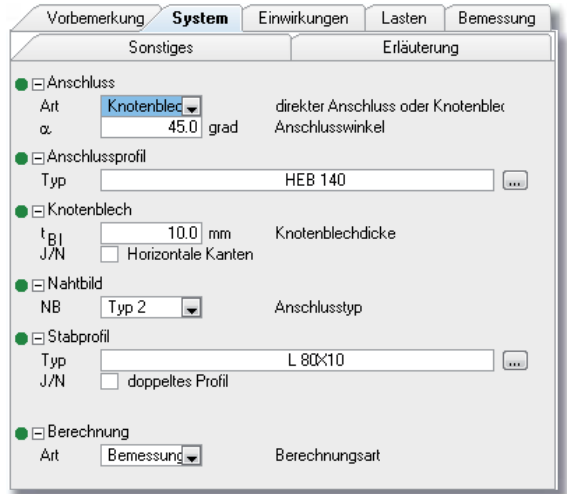

*Bild 4. Systemdefinitionen für Knotenblechanschluss bei Bemessung*

Die Verbindung zwischen Anschlusskonstruktion und anzuschließendem Profil erfolgt über Schweißnähte gemäß Tabelle 1.

In S063 stehen folgende Nahtbilder zur Auswahl:

- · Flankenkehlnähte
- Stirn- und Flankenkehlnähte
- ringsumlaufende Kehlnaht
- geschlitztes Winkelprofil mit Doppelkehlnähten
- geschlitztes Hohlprofil mit Doppelkehlnähten

S063 ermöglicht einerseits die **Dimensionierung** der Nahtbilder, andererseits ist das Programm geeignet, eine vorgegebene Anschlusssituation (Nahtlängen und Nahtdicken) **nachzuweisen**.

Je nach Aufgabenstellung (Nachweis / Bemessung) sind entweder die jeweiligen Nahtlängen und die zugehörigen Nahtdicken anzugeben oder es ist festzulegen, mit welchem Nahtbild der Anschluss auszuführen ist. Bei der Dimensionierung werden die erforderlichen Nahtlängen und deren Dicken unter Beachtung der einzuhaltenden Grenzwerte für Kehlnahtdicken bestimmt.

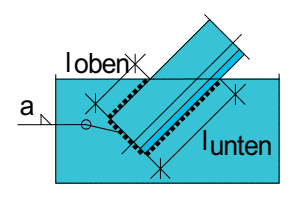

*Bild 5. Definition der Schweißnahtlängen und –dicken für Anschlusstyp 2* 

## **Einwirkungen nach DIN 1055-100 (03/01)**

Die charakteristischen Einwirkungen sind gemäß DIN 1055-100 zu typisieren. Dabei ist zwischen ständigen Einwirkungen und veränderlichen Einwirkungen nach Tabelle A.2 zu unterscheiden. Anhand dieser definierten Einwirkungstypen werden programmseitig die Kombinationsbeiwerte nach DIN 1055-100, Tab. A.2 zugewiesen.

Neben der automatischen Kombinationsbildung ermöglicht das Programm auch die Vorgabe von Lasten als Bemessungslasten mit entsprechender Kombinationszuordnung, d.h. die Bemessungswerte sind vom Anwender entweder einer Grundkombination oder einer außergewöhnlichen Kombination zuzuordnen.

| Vorbemerkung  |   |          |                          | System  |  | Einwirkungen | Lasten | Bemessung |
|---------------|---|----------|--------------------------|---------|--|--------------|--------|-----------|
| Sonstiges     |   |          |                          |         |  | Erläuterung  |        |           |
| ⊟ Normalkraft |   |          |                          |         |  |              |        |           |
|               |   | EW       | N [kN]                   |         |  |              |        |           |
|               |   | Ständig  | $\overline{\phantom{0}}$ | 180,000 |  |              |        |           |
|               | 2 | Nutzlast |                          | 170.000 |  |              |        |           |
|               |   |          |                          |         |  |              |        |           |

*Bild 6. Eingaberegister "Lasten"*

Die Bemessung und/oder der Nachweis mit S063 kann für Normalkraftbeanspruchungen (N<sub>d</sub>) als Zug- oder Druckanschluss erfolgen.

## **Anschlusskräfte / maßgebende Lastkombinationen**

Im Kapitel "Lasten" werden die Anschlusskräfte eingegeben und einer Einwirkung zugeordnet. Diese können auch mit Hilfe der Lastübernahme in das Programm eingefügt werden.

Die Ermittlung der Einwirkungskombinationen für die Bemessung des Schweißnahtanschlusses erfolgt entsprechend den Bemessungsregeln der DIN 1055-100.

## **Nachweis / Bemessung**

Für die im Rahmen des Programms S063 möglichen Anschlusssituationen erfolgt die **Bemessung** über die Dimensionierung des vom Anwender ermöglichten/definierten Schweißnaht-

bildes. Über die **Nachweisführung** werden die infolge gegebener Beanspruchung und des vorgegebenen Anschlusses und Nahtbildes ermittelten Beanspruchungen und damit die Ausnutzungsgrade der einzelnen Schweißnähte bestimmt.

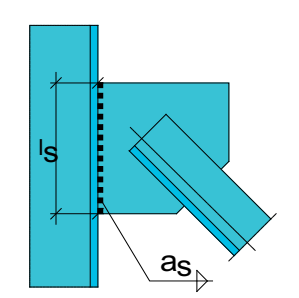

*Bild 7. Anschlusskonstuktion eines Zugstabs mit Knotenblechausführung*

Dipl.-Ing. Thomas Blüm mb AEC Software GmbH mb-news@mbaec.de

Literatur:

[1] DIN 18800-1: Stahlbauten – Teil 1: Be messung und Konstruktion, Ausgabe November 1990

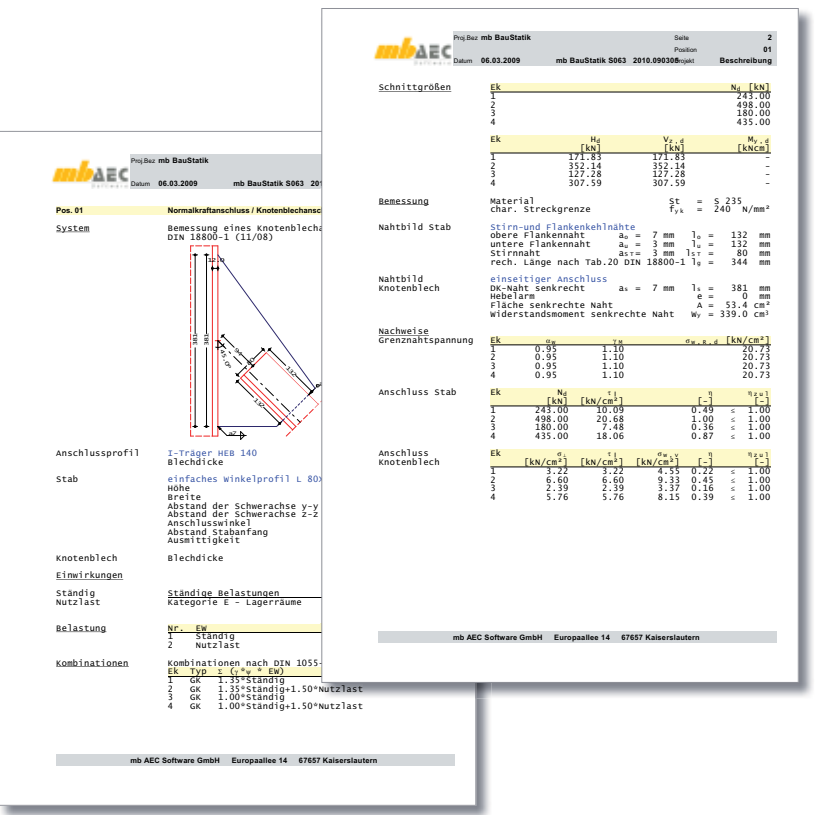

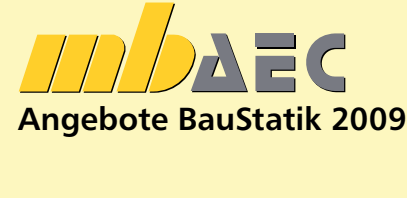

### **S063 Stahl-Normalkraftanschluss/ Knotenblechanschluss, DIN 18800 (11/90)**

 Leistungsbeschreibung siehe nebenstehenden Fachartikel achartikel

**BauStatik 5-er Paket** bestehend aus:

- **S063 Stahl-Normalkraftanschluss / Knotenblechanschluss, DIN 18800 (11/90)**
- **S457 Mauerwerk-Wandsystem, DIN 1053-100 (08/06)** Leistungsbeschreibung siehe Artikel S.34

#### **und 3 BauStatik-Module nach freier Wahl\*\***

\*\* 3 BauStatik-Module SXXX der Kurzpreisliste (siehe Seite 46) ausgenommen: S018, S201, S204, S211, S350, S352, S401, S402, S409, S481, S536, S550-561, S755, S928

Bestellformular: Seite 45

\*Aktionspreise befristet bis 15.04.09

statt 190,- EUR

599,-EUR\*

Es gelten unsere Allgemeinen Geschäftsbedingungen. Es gelten unsere Allgemeinen Geschäftsbedingungen. Anderungen und Irrtümer vorbehalten. Alle Preise zzgl. Versandkosten (7,50 EUR) und ges. MwSt.<br>Hardlock für Einzelplatzlizenz, je Arbeitsplatz erforderlich (95,- EUR). Handbücher auf DVD. Betriebssysteme Windows 2000 / XP (32) / Vista (32/64) – Stand: März 2009

mb-news Nr. 2/2009 Stahl-Normalkraftanschluss Subsection Subsection Subsection Subsection Subsection Subsection Subsection Subsection Subsection Subsection Subsection Subsection Subsection Subsection Subsection Subsection